## Download Photoshop Notes Pdf Files [BETTER]

Cracking Adobe Photoshop is not as straightforward as installing it. It requires a few steps to bypass the security measures that are in place. First, you must obtain a cracked version of the software from a trusted source. Installing Adobe Photoshop is relatively easy and can be done in a few simple steps. First, go to Adobe's website and select the version of Photoshop that you want to install. Once you have the download, open the file and follow the on-screen instructions. Once the installation is complete, you need to crack Adobe Photoshop. To do this, you need to download a crack for the version of Photoshop that you want to use. Once you have the crack, open the file and follow the instructions to apply the crack. After the crack is applied, you can start using Adobe Photoshop. Be sure to back up your files since cracking software can be risky. With these simple steps, you can install and crack Adobe Photoshop.

[CLICK HERE](http://siteslocate.com/belkin.blindfolded/cardizem/icanshop?UGhvdG9zaG9wIDIwMjIgKFZlcnNpb24gMjMuMC4xKQUGh&irish=schiavo&ZG93bmxvYWR8TjJJT1doNmRIeDhNVFkzTWpVNU1qVTNOSHg4TWpVNU1IeDhLRTBwSUZkdmNtUndjbVZ6Y3lCYldFMU1VbEJESUZZeUlGQkVSbDA=immortalize)

When you start working on a file for your final project, you may want to show someone your latest work and get their feedback. Perhaps, you're working on a deadline and you can't wait for the end of the day to review your work. You can now share your files with stakeholders and get feedback right away without having to leave the app or use a separate app. With a little creative thinking, you could probably create a schedule in a spreadsheet to call Photoshop a PC replacement. But it's more than that. Photoshopping is so much more than just removing every trace of a pimple. It's an art form, and I hope the great work you do begins with a Photoshop or Elements desktop. Lightroom 5 also provides some new tools, including the ability to create a preset and a custom preset. Photoshop users will now be able to use Photoshop-like tools in Lightroom, such as Auto-Level and Auto-Straighten. A robust though not as intuitive interface and lacks many features found in Photoshop. Text editing and image enhancement techniques such as strip rotation, pan/crop, rotating, etc., are not as intuitive as they are in Photoshop. It lacks basic desktop publishing features like text editing, image composition, etc. The big differences are that the design is very similar to Elements, but Elements lacks many of the tools and utilities found in Photoshop CS6. So, what's new in the latest Photoshop? We'll take a look at some of the new features in Photoshop CS6. **The new Camera Raw (Beta)** lets you batch-correct images, then save the result as a JPEG.

## **Download free Photoshop 2022 (Version 23.0.1)Activation License Keygen For Mac and Windows 64 Bits 2023**

Have you ever wanted to become a member of a popular model/actress agency, but you're not quite sure what you need to do to be noticed? What if I told you that choosing this path would lead you directly to the perfect modeling/acting job? What if I told you that you're being taught how to use countless modeling resources and tools that can help you land your dream modeling job in no time? What if I told you that you now know how to become photoshopped/edited without looking it up online and wasting your time? You would probably think I'm smoking crack, right? Well, this is very much true in a way, but let me explain. The reason you grow up is because your experiences help you make sense of your environment. For example, when you were little you got told that if you put jam on the tooth brush that if pulled out, it would remind you throughout the day to brush your teeth. This is very creative on its own to have your mind to deal with this kind of addition. If we can properly manage that kind of programming when we were little, we will grow up to become the best version of ourselves. Your mind is important for your happiness, and the type of environment you grow up in will also fuel the type of environment you create. **What It Does:** The Essential Elements panel is where you get to see what is going on in your document, like color changes, moods, and styles. You are able to work out the changes that your edits have made, and it is a great way to know when changes have been applied. This also lets you know if an image has been edited beyond your plan, which means you can go back and make changes and try again. e3d0a04c9c

## **Photoshop 2022 (Version 23.0.1) With Key Torrent PC/Windows {{ updAte }} 2022**

The latest Creative Cloud for Desktop upgrade for Photoshop is available on all Mac, Windows, and Linux operating systems. The optional upgrade is available to all CS6 and later users. It is a free upgrade as long as you are not already a member of Adobe Creative Cloud. Adobe's latest tool, released a couple of years ago, is Photoshop Action. If you are interested in releasing your unique social media or content strategy, you can use it. It's vital to understand how you can use it to come up with perfect matching results. Adobe Photoshop is the most famous photo editing program around, used by millions of people to fine-tune their digital photography. Photoshop now makes it simple to create stunning compositions. In case you need to be convinced that this is not something you can do with a smartphone, watch the video below. Adobe Photoshop is a powerful and versatile photo editing tool. It can bring out the details from all your images, including those taken with your smart phone. It can also help you perfect your photos with new features and filters, as well as turning them into high-quality digital art. To help you get the best images out of it, Adobe Photoshop CC has added a new Content Aware Fill feature a Photoshop. With this new feature, you can select an area of your image, and let Photoshop determine the best way to optimise it for you. Adobe Photoshop CC is a wonderful photo editing utility that allows you to take self-portraits or create impressive artwork. It is highly-advanced software created by the people at Adobe. You can use it to retouch pictures, draw and do many other things. The new CC version, stable right now is compatible with macOS 10.14 Mojave and has many exciting features including the new Content-Aware Fill technology.

3d styles free download photoshop 3d font download photoshop 3d shapes download photoshop extract filter download photoshop cc eye candy download photoshop english font download photoshop emoji font download photoshop akcje do photoshopa download download photoshop apk filtry do photoshopa download

There's lots of photo editing tools out there. Photoshop is at the top of the list of the most popular ones. It may not be the best overall design tool, but it's a first-stop for many graphic designers. If you're in the market for a web-ready photo editing app, you're likely to pick Photoshop or Photoshop Elements. Both are well-known alternatives to Photoshop itself. While Photoshop costs more, Elements is packed with even more features. It's also a great choice if you're looking for a customizable photo editing experience. The Photoshop App Store offers some good deals for anyone looking to add some high-end photo editing features to their iPhone or iPad. It's not hard to find a killer iPhone app that can do everything Photoshop can do for free. You just have to be a little creative. Photoshop's online tutorials and the help menu can teach you a lot of great tricks. Although it won't save you from having to learn a bit, in the long run it's time well spent. Just be patient and keep a positive attitude. It's not a walk in the park. Photoshop has a lot to offer. While Photoshop is just one of several good photo editing tools available today, it's still a tool for professionals. With a little practice, you can learn to use Photoshop for virtually any image editing task you need to do. If you decide to make the plunge, there are plenty of design resources to help you along the way. For people who prefer design tools that are easy to use, there's no dearth of alternatives out there. Photoshop, however, has a unique ability to transform images into more than just pieces of art.

"Adobe is committed to making Photoshop the best possible creative software on the market," said Charlie Sorrel, senior vice president and general manager, Consumer and Production Marketing, Adobe. "With these new features in Photoshop, we've demonstrated our commitment to delivering the best creative software for everyone, no matter where they are." "Photoshop is the only complete creative suite that lets you turn ideas into reality across devices," said John Nack, general manager, Consumer Experience, Adobe. "We've worked closely with our customers to capture their feedback and ensure the next version of Photoshop will provide the best experience for all our users on a desktop, mobile and now web device." An important new feature in the desktop version is the ability to preview a file directly in the browser. Files can be previewed in a variety of methods, including on the desktop, mobile or web, and copies of these previews will stay synced to the original file. Thanks to a new file format called SWOP, these previews are also set to share easily with other files so customers can collaborate without any extra work. Adobe Sensei AI is already helping thousands of Photoshop users to take their creative work to the next level. Over the next few years, it will become an even more integral part of Photoshop by making recommendations for how to improve work. When designing and developing large projects or presentations, it can be difficult to work on a single device and then export the results. There's a new feature where changes are automatically synced to over-the-network devices, including the web, desktop and mobile. This loads faster than exporting and makes it much easier to work on large files in parallel. This feature also makes it easy to work on a presentation that will be projected on a large screen.

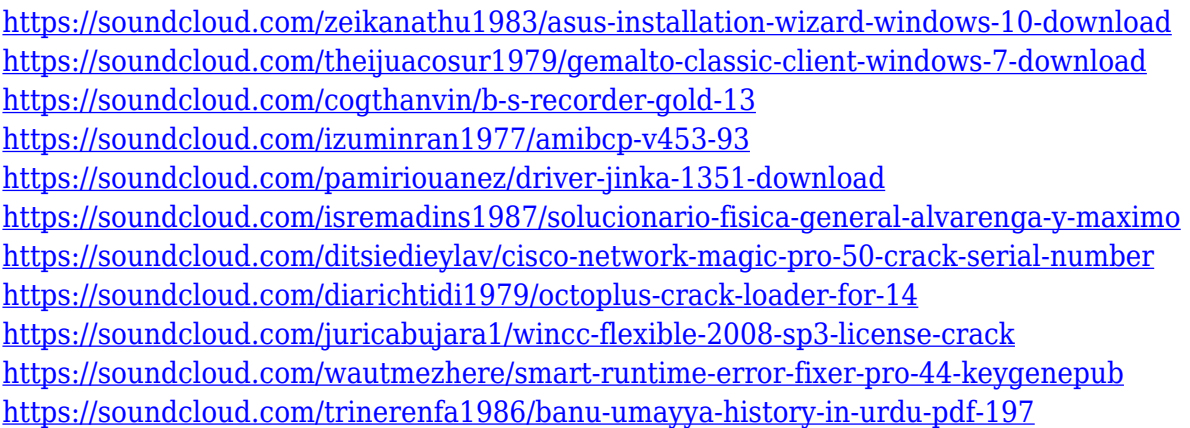

Because they are designed to give users the power of creativity throughout the process of creating images, a few online courses will show you how to edit, manipulate, organize, compose, transform, or letter your photos in a short time. These Photoshop courses will be carried out in your web browser or working space to avoid additional costs and free time. Image editing is synonymous with Photoshop. Photoshop is the most popular software for enhancing images and starting with a blank canvas, it has a variety of tools and a strong editing engine that offers tremendous power for both novice and expert editors. Adobe Photoshop Elements: The Missing Manual is a complete approach to using the software that shows you how to get the most out of the program. Inside are illustrated discussions on the key features and tools you'll need to get the most out of your picture. If you prefer to learn how to use a program by your side, this is the online version of the Essential Guide to Adobe Photoshop Elements. Photoshop is the most popular and unique of Adobe's applications, serving as one of the few universally used desktop programs that is capable of doing everything from creating abstract visual art to digital animation. Still, Photoshop's training regiment can be rough for entrylevel artists, who might want the hours of instruction and tutorials offered by full-fledged Photoshop. From the Project Walkthrough labs to the tutorials video, this eBook provides the resources you need to use Photoshop with confidence and success. Whether you're a beginner who's just started

working with Adobe or a Photoshop pro who's exploring new ways to use the program, Project Walkthroughs for the latest version of Photoshop will show you how to use every feature for best results.

In the world of art, designers may use such applications as Adobe Illustrator, Adobe Photoshop and Adobe Premiere. Good artists easily keep up with the structure required by the project they are working on. As a result, they create efficient graphics that feature professional details and aesthetics. An art designer is normally equipped with a lot of equipment and software. Among these are plenty of tools, layers, text, and so on. While all of this software can be overwhelming in a perfect world, it is vital to choose the right software package for you, taking into account your tools, budget and your goals. Photoshop is one of many art and design software packages. This is a complex and highly detailed tool with many features, such as layers, masks, textures, filters and so on. It uses a complex and challenging structure that non-artists may feel overwhelmed with. For this reason, you should try and get used to a basic structure to help you navigate its complex features. In comparison, Illustrator is good for designing logos, images, advertisements, business cards, and the like. It is used by graphic and web designers and in commerce, it is used in many websites and for many other facets of web design. It was first released as Version CS and CS 2. Illustrator is used in almost all projects, and it is designed to be simple and easy to use. UsingVector art software is easier and more efficient than using traditional art software. Vector art software is basically used for non-photo or image-based graphics and drawings. Monochrome illustrations can be created very easily using vector art and you can use any software that is available.